**/Users/implicit/Desktop/Source Code/2001.11.01/bea…/…/main/timesync.c Page 1/27 Saved: 10/23/01, 11:40:49 AM Printed for: Implicit**

```
1 /*+++++++++++++++++++++++++++++++++++++++++++++++++++++++++++++++++++++++
  ++++++2 ¬
3 Copyright (c) 2001 BeComm Corporation¬
\overline{4}5 Filename:
6 ¬
7 timesync.c
8 ¬
9 Group Name:
10 ¬
11 todo
12 ¬
13 Group Overview:
14
15 Uses a broadcast protocol to determine the
16 clock offsets of all listening peers.
17 ¬
18 Algorithm is based loosely on NTP.
19 ¬
20 Also has edges which are used for passing
21 sample clocks across the network in a path.
22 ¬
23 | 0wner:
24
25 Guy Carpenter (guyc) 16-Aug-2001
26
27 -------------------------------------------------------------------------
\| ----*/
28 #define SOS_DEBUG_ZONE "/beads/timesync"¬
29 #include <sosstrings.h>
30 #include <sosmultimedia.h>¬
31 #include "timesync.h"
32 ¬
33 SOS_SOURCE_VERSION("$Id: timesync.c,v 1.14 2001/10/23 16:40:49 guyc Exp 
\| \$\");
34 ¬
35 /\ast36 * Broadcast sync packets every TIMER INTERVAL milliseconds
37 \times /38 #define TIMER_INTERVAL 4000
39 #define TIMER INITIAL DELAY 200
40 #define MAX AGE \overline{60000} /* expire after a minute */
41 ¬
\frac{1}{\sqrt{2}}
```
Find authenticated court documents without watermarks at **docketalarm.com**.

**Page 1 of 27 Implicit Exhibit 2019** 

#### **/Users/implicit/Desktop/Source Code/2001.11.01/bea…/…/main/timesync.c Page 2/27 Saved: 10/23/01, 11:40:49 AM Printed for: Implicit**

```
43 \parallel * Compute offset based on WINDOW SIZE observations
44 *45 #define WINDOW SIZE 8
46 ¬
47 /*+++++++++++++++++++++++++++++++++++++++++++++++++++++++++++++++++++++++
\mathbf{m} +++++++
48 Named Constants¬
49 -------------------------------------------------------------------------
… |---+ \times/50 ¬
51 /*52 \times Name of bead
53 \, \times/
54 static
55 const char BEAD_NAME[] = "timesync";
56 ¬
57 ¬
58 ¬
59 /*+++++++++++++++++++++++++++++++++++++++++++++++++++++++++++++++++++++++
... +++++++
60 Globals¬
61 -------------------------------------------------------------------------
… |---+*/62 ¬
63 /*+++++++++++++++++++++++++++++++++++++++++++++++++++++++++++++++++++++++
   … ++++++¬
64 Structs
65 -------------------------------------------------------------------------
… |---*/66 ¬
67 typedef struct \{68 SOS UINT32 HostId;
69 SOS_CLOCK_TICK XmitTime;
70 SOS_CLOCK_TICK RecvTime;
71 SOS INT32 Offset;
72 SOS BOOLEAN OffsetValid;
73 SOS_INT32 Min[WINDOW_SIZE];
74 SOS INT32 Max[WINDOW SIZE];
75 SOS UINT32 WindowFill;
76 SOS UINT32 WindowPtr;
77 } HOSTINFO;
78 ¬
79 typedef struct _UPDATE_HEADER {
80 SOS_UINT32 HostId;
             \overline{C}\overline{C} \overline{C} \overline{C} \overline{C} \overline{C} \overline{C} \overline{C} \overline{C} \overline{C} \overline{C} \overline{C} \overline{C} \overline{C} \overline{C} \overline{C} \overline{C} \overline{C} \overline{C} \overline{C} \overline{C} \overline{C} \overline{C} \overline{C} \overline{CPage 2 of 27 Implicit Exhibit 2019
```
Find authenticated court documents without watermarks at **docketalarm.com**.

Δ

M

**/Users/implicit/Desktop/Source Code/2001.11.01/bea…/…/main/timesync.c Page 3/27 Saved: 10/23/01, 11:40:49 AM Printed for: Implicit**

```
82 } UPDATE HEADER;
83 ¬
84 typedef struct {
85 SOS UINT32 HostId;
86 SOS CLOCK TICK XmitTime;
87 SOS_CLOCK_TICK RecvTime;
88<sup>|</sup> } HOSTSYNC;
89 ¬
90 typedef struct UPDATE_CONTEXT {
91 SOS POINTERTABLE * HostTable;
92 SOS LOCK * HostTableLock;
93 SOS UINT32 HostId;
94 SOS PATH * Path;
95 SOS TIMER ID TimerId;
96 || } UPDATE CONTEXT;
97 ¬
98 #define LOCK() SOS_Lock_Acquire(g_Context->HostTableLock)
99 #define UNLOCK() SOS_Lock_Release(g_Context->HostTableLock)
100
101
102 /*103 \| * Maintain a single global context, since this is a system-wide
 … protocol.¬
104 \times /105 static
106 UPDATE_CONTEXT * g_Context;
107
108 /*+++++++++++++++++++++++++++++++++++++++++++++++++++++++++++++++++++++++
 ... +++++++
109
110 -------------------------------------------------------------------------
 … |---+*/111
112 static
113 HOSTINFO *114 TimeSync HostInfoFind(
115 SOS UINT32 HostId
116 )
117 \vert \{118 HOSTINFO *host = NULL;
119
120 SOS PointerTable ElementPeek(
121 g Context->HostTable,
|122| (void*)HostId,
             123 (void 120 minutes)
```
Find authenticated court documents without watermarks at **docketalarm.com**.

**Page 3 of 27 Implicit Exhibit 2019** 

-M

ĸ

```
124 );
125 ¬
126 return host;
127 \parallel }
128 static
129 HOSTINFO *130 TimeSync HostInfoFindOrAdd(
131 SOS UINT32 HostId
132 )
133 \vert \{134 HOSTINFO *host = NULL;135 ¬
136 host = TimeSync HostInfoFind(HostId);
137 ¬
138 if (!host) {
139 || SOS_DEBUGOUT_MAJOR_EVENT(
140 "Adding host \%x to table\n",
141 HostId
142 );
143 host = SOS Mem Alloc(sizeof(*host));
144 SOS memset(host, \theta, sizeof(*host));
145 host->HostId = HostId;
146 || SOS_PointerTable_ElementPut(
147 g Context->HostTable,
|148| (void*)HostId,
149 host
150 );
151 }
152 ¬
153 return host;
154 }
155 ¬
156 static
157 void
158 TimeSync_Expire(¬
159 UPDATE CONTEXT * Context,
160 SOS UINT32 MaxAge
161 )
162 \left\{ \right.163 ¬
164 SOS_POINTERTABLE_ITERATOR *iterator;
165 HOSTINFO *hostInfo;
166 SOS_CLOCK_TICK now = SOS_Clock_TickGet();
167
       \overline{COC} Debucaut func trace("TimeCyne Expire\n");
```
M

Find authenticated court documents without watermarks at **docketalarm.com**.

**Page 4 of 27 Implicit Exhibit 2019** 

### **/Users/implicit/Desktop/Source Code/2001.11.01/bea…/…/main/timesync.c Page 5/27 Saved: 10/23/01, 11:40:49 AM Printed for: Implicit**

```
169
170 LOCK();
171
172 SOS_PointerTableIterator_Create(
173 Context->HostTable,
174 biterator
175 );
176
177 while (SOS_Success==SOS_PointerTableIterator_Next(
178 iterator,
179 NULL,
180 (void**)&hostInfo
181 )) {
182 SOS_CLOCK_TICK age = now - hostInfo->RecvTime;
183 ¬
184 if (age=MaxAge)185 ¬
186 SOS_DEBUGOUT_MAJOR_EVENT(¬
187 "Removing host %x (age %lu) from table\n",¬
188 hostInfo->HostId,
189 age
\begin{array}{c|c} \hline 190 & \end{array} );
191 \parallel192 || SOS_PointerTable_ElementRemove(
193 Context->HostTable,
|194| (void*)hostInfo->HostId,
195 NULL
196 );
197 ¬
\left\vert \frac{198}{\pi} \right\vert {
|199| /*
200 * This ugliness works around the fact
201 * that the table API does not allow us
202 * to destroy a member during iteration.
203 * So each time we remove something we
204 * start again.
205 \| * /
206 | SOS PointerTableIterator Destroy(
207 and the contract iterator
208 \vert );
209 || SOS_PointerTableIterator_Create(
210 Context->HostTable,
211 Allen Contracts & Siterator
212 );
213 }¬
```
Find authenticated court documents without watermarks at **docketalarm.com**.

**Page 5 of 27 Implicit Exhibit 2019** 

ĸ

M

# **DOCKET**

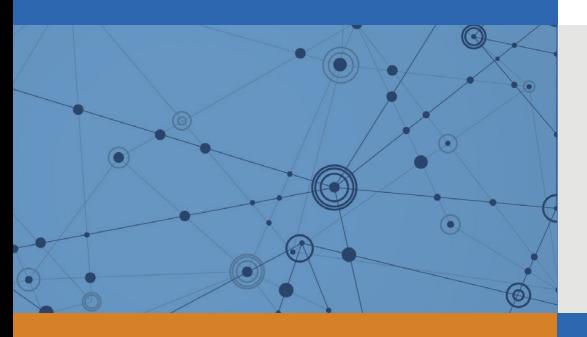

## Explore Litigation Insights

Docket Alarm provides insights to develop a more informed litigation strategy and the peace of mind of knowing you're on top of things.

## **Real-Time Litigation Alerts**

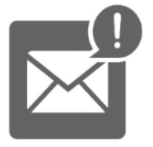

Keep your litigation team up-to-date with **real-time alerts** and advanced team management tools built for the enterprise, all while greatly reducing PACER spend.

Our comprehensive service means we can handle Federal, State, and Administrative courts across the country.

## **Advanced Docket Research**

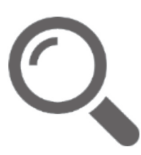

With over 230 million records, Docket Alarm's cloud-native docket research platform finds what other services can't. Coverage includes Federal, State, plus PTAB, TTAB, ITC and NLRB decisions, all in one place.

Identify arguments that have been successful in the past with full text, pinpoint searching. Link to case law cited within any court document via Fastcase.

## **Analytics At Your Fingertips**

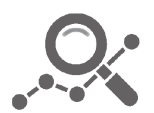

Learn what happened the last time a particular judge, opposing counsel or company faced cases similar to yours.

Advanced out-of-the-box PTAB and TTAB analytics are always at your fingertips.

## **API**

Docket Alarm offers a powerful API (application programming interface) to developers that want to integrate case filings into their apps.

#### **LAW FIRMS**

Build custom dashboards for your attorneys and clients with live data direct from the court.

Automate many repetitive legal tasks like conflict checks, document management, and marketing.

#### **FINANCIAL INSTITUTIONS**

Litigation and bankruptcy checks for companies and debtors.

#### **E-DISCOVERY AND LEGAL VENDORS**

Sync your system to PACER to automate legal marketing.

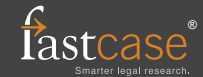